9 0 3 3 2 Z ürn b erg

Diako nisch e s W 유<br>긋  $\varpi$ ayern Diako nie.K  $\frac{\mathsf{O}}{\mathsf{P}}$ g. ᠊ᠣ ostfa c h <u>ನ</u> 0 3 2 0

**Teilnahmekosten** Teilnahmegebühr: 45 € für andere Interessierte: 70 €

**Seminarzeiten:** Dienstag, 18.10.2022 von 09:00 bis 12:30 Uhr

**Tagungsstätte:** ONLINE via ZOOM

online

#### **Information:**

Eva Ortwein Sachbearbeitung 0911 9354 412 ortwein@diakonie-bayern.de

**Organisation:**

Eva Ortwein Sachbearbeitung 0911 9354 412 ortwein@diakonie-bayern.de

www.unsplash.de/Brandi Redd

Diakonisches Werk Bayern<br>**Diakonie.Kolleg.**<br>Pirckheimerstraße 6<br>90408 Nürnberg<br>Tel. 0911 93 54-411 www.diakonie-bayern.de www.diakoniekolleg.de

# **Dia nie.K olle g.** Ihr diakonisches Kompetenznetzwerk für Bildung &**Beratung**

**ko**

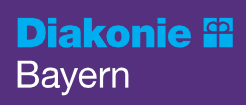

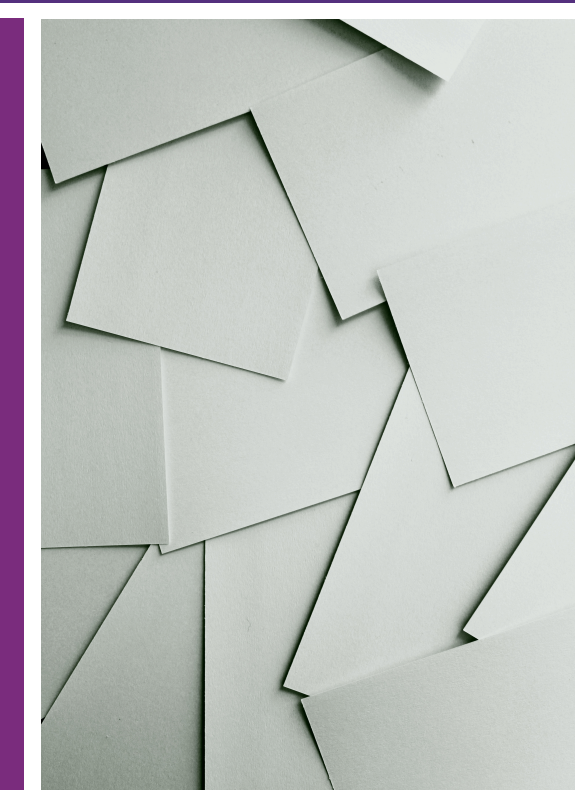

# Arbeitszeugnisse richtig erstellenund bewerten

Dienstag, 18.10.2022 online

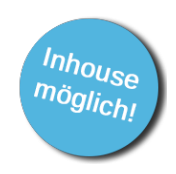

#### **Situation:**

Sie sind Mitarbeiter\*in der Personalabteilung oder Führungskraft und wollen mehr Sicherheit beim Erstellen oder Bewerten von Arbeitszeugnissen.

# **Inhalt:**

- Zusammenarbeit zwischen Fachabteilung und Personalabteilung
- Inhalt und Aufbau des Arbeitszeugnisses
- Berücksichtigung von außergewöhnlichen innerbetrieblichen Vorkommnissen
- Ausstellungsgründe
- Gesetzlicher Anspruch und rechtliche Anforderungen
- Fachgerechte Beurteilung des Sozialverhaltens
- Textbausteine zur Bewertung fachlicher Leistungen
- Einschätzung der Gesamtbeurteilung

#### **Nutzen:**

In diesem Workshop erfahren Sie, wie Arbeitszeugnisse aufgebaut und die häufigsten Fehler bei der Zeugniserstellung vermieden werden.

Praktische Beispiele und Checklisten helfen Ihnen dabei, Verhalten und Leistungen Ihrer Mitarbeitenden besser zu beurteilen und zwischen Wahrheit und Wohlwollen im Arbeitszeugnis zu unterscheiden.

# **Methoden:**

- Fachlicher Input
- Bearbeitung der Fragen und Fälle der Teilnehmenden

# **Zielgruppe:**

Führungskräfte und Mitarbeitende der Personalabteilung

# **Teilnehmer\*innen:**

maximal 8 Personen

# **Referent:**

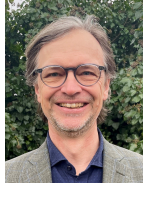

# **Roland Andert**

Der studierte Betriebswirt war Führungkraft im Bertelsmann Konzern, freiberuflicher Berater, Trainer und Coach der Deutschen Telekom AG und Kaufmännischer Direktor des Windsbacher Knabenchors. Für das Diakonische Werk Bayern ist er seit Sommer 2018 als Fortbildungsreferent, Organisationsentwickler, Mediator und Coach tätig.

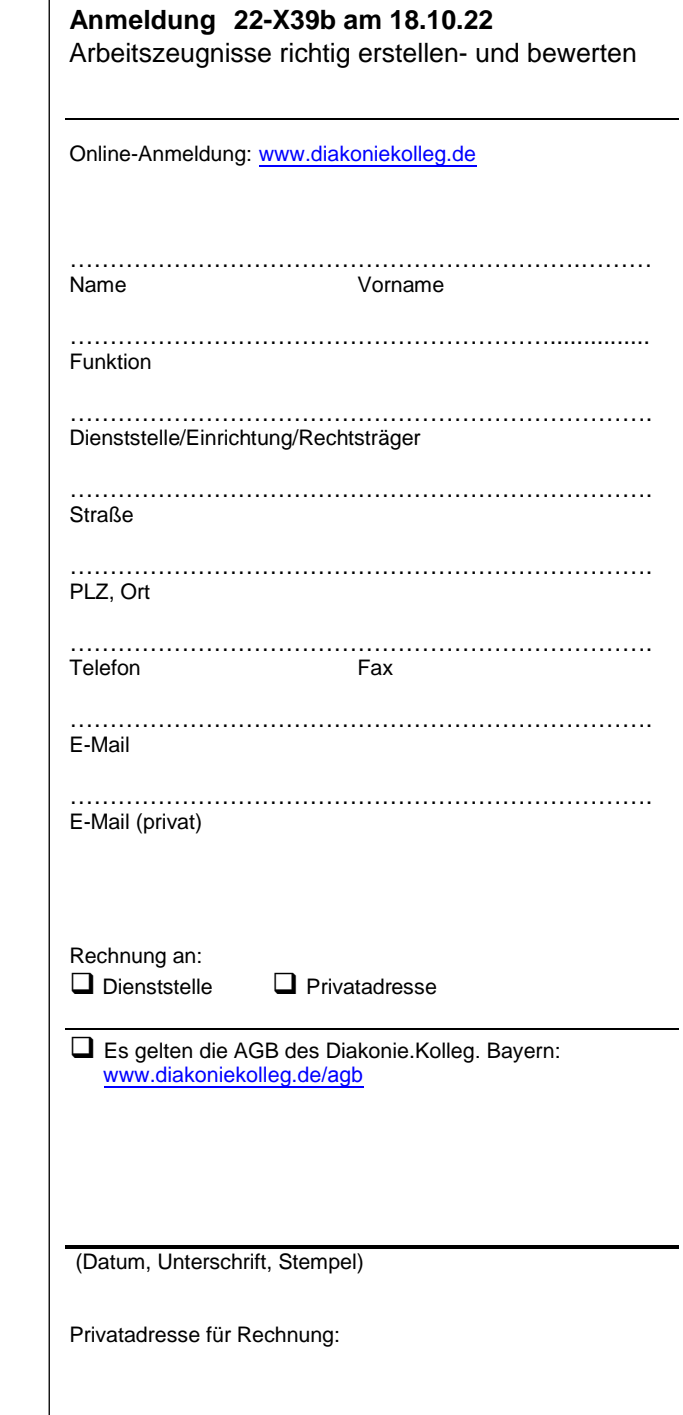

**Anmeldung**